## **Bilgisayar Programlama Çalışma Soruları**

1) #include <iostream> using namespace std; int main (){ int A, B, C;  $A = 5$ : cout<<A<<endl;  $B = A++$ ; cout<<A<<endl: cout<<B<<endl:  $C = ++A$ ; cout<<<C<<endl: cout<<A; return 0;} 2) #include <iostream> using namespace std; int main (){ int  $X = 1$ ,  $Y = 2$ , K, L, M;  $K = 3 > 2$ ;  $L = X > 4$ ;  $M = X \le Y \&\& Y > 0$ ; cout<<K<<endl: cout<<L<<endl; cout<<M<<endl; return 0;} 3) #include <iostream> using namespace std; int main(){ int  $x = 5$ ; int  $y = 10$ ;  $\text{cout}<<$ " $x =$ "  $<<$  $x<<$ endl;  $\text{cout}<< 'y = ''<< y<< \text{end}!$ ; cout  $<<$  "++x  $* -v =$  " $<<$  ++x  $*-v$ ; return 0;} 4)#include <iostream> using namespace std; int main(){ int a=10, b=5, c=25, d=15, e, f;  $e=a>b?a:c$ ;  $f = c < d$ ?9:13: cout << "e degeri= "<< e<<< endl; cout << "f degeri = "<< f << endl; return 0;}

```
5)#include <iostream>
using namespace std;
int main(){
int sayi, i=0;
cout << "Bir sayi giriniz:";
\sin \gg \text{sayi};
do{
i--;
cout<<i;
}while(i>sayi);
cout << endl;}
(sayi=10 girildiğinde)
```
Program parçalarını deneyerek ekran çıktılarını bulunuz.

 Ekrandan girilen sayının tek veya çift olduğunu bulup ekrana "tek" veya "çift" yazan C++ programını yazınız.

 Klavyeden sayılar girilecektir. Kaç adet girileceği önceden belli değildir. Bu sayıların toplamını ve ortalamasını bulan programı yazınız. Girilen sayının negatif ya da sıfır olması durumunda program duracaktır.

 Girilen iki tamsayı arasında kalan tamsayıların toplamını veren programı yazınız.

 İsminizdeki harfleri sırasıyla bir diziye atayıp ekran çıktısında örnekte olduğu gibi isminizi aşağı doğru tersten yazdıran programı oluşturunuz. i

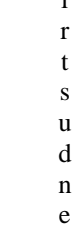

**Not:** Bilgisayar Programlama final sınavı uygulama olarak yapılacağından flash bellek getirmeyi unutmayınız.